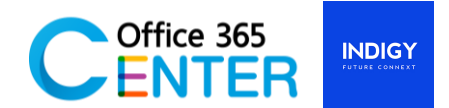

## **PowerApps Basic (1 Day)**

Code PowerApps-100

## **About This Course**

This course covers the Basic of Power Apps. On our 1-Day Course you will learn how to user PowerApps tools and generate business application that works on browsers and connect to multiple data sources.

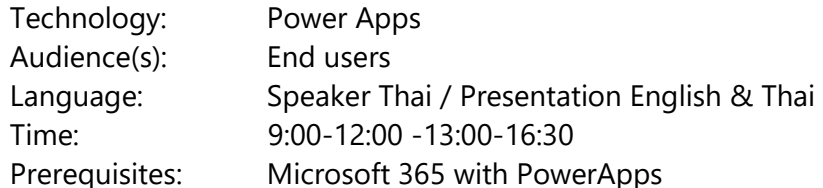

## **Course Completion**

After this course you will be able to;

- **•** Creating canvas apps from data
- Creating canvas apps from scratch
- Screens and Pages
- Screen components
- Versioning, publishing and sharing apps

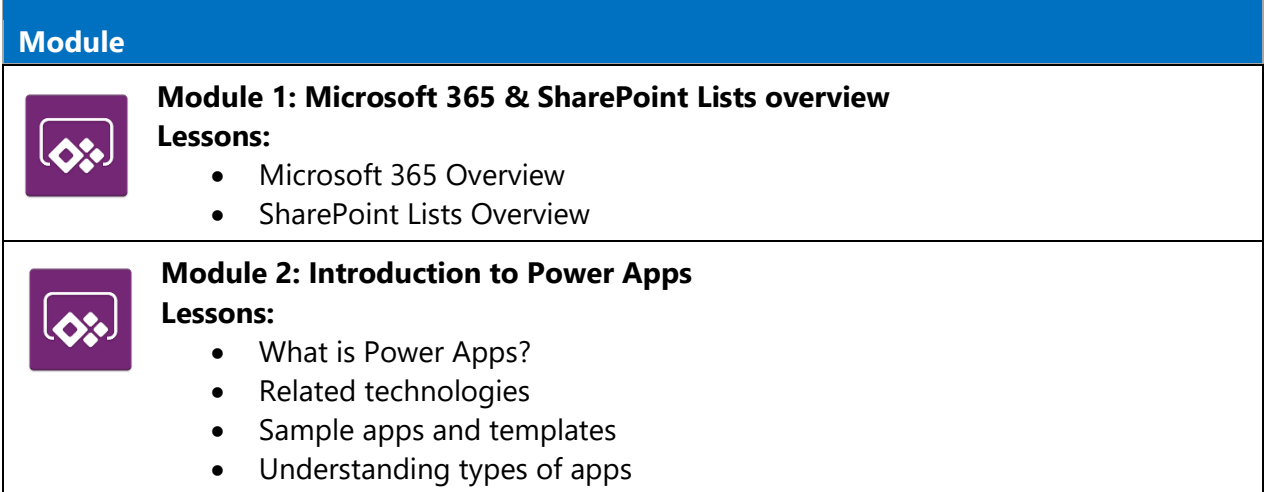

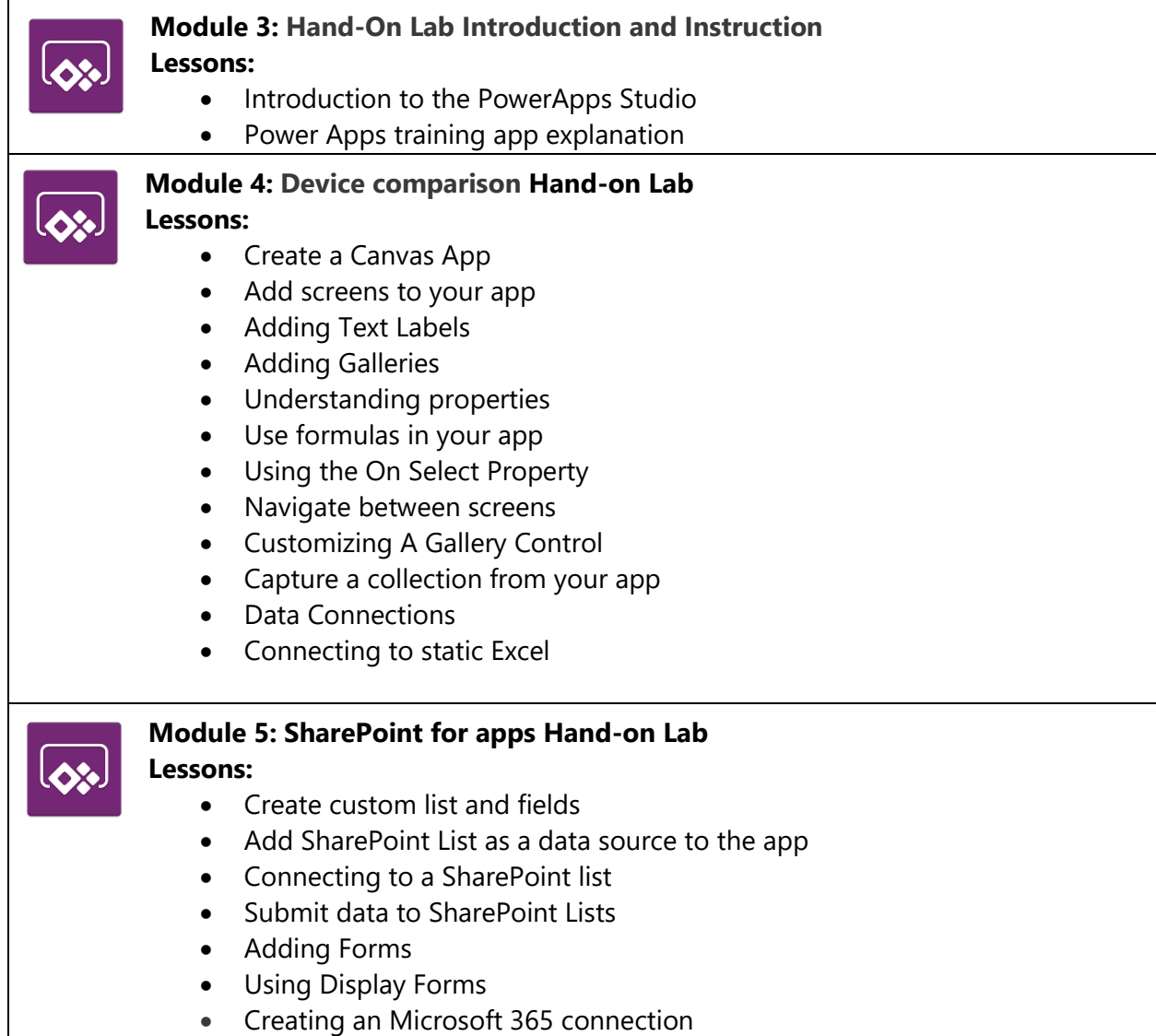